# **Pdf - Bug #96**

## **SET\_TEXT not working on document**

03/28/2014 03:19 PM - Lionel Martin

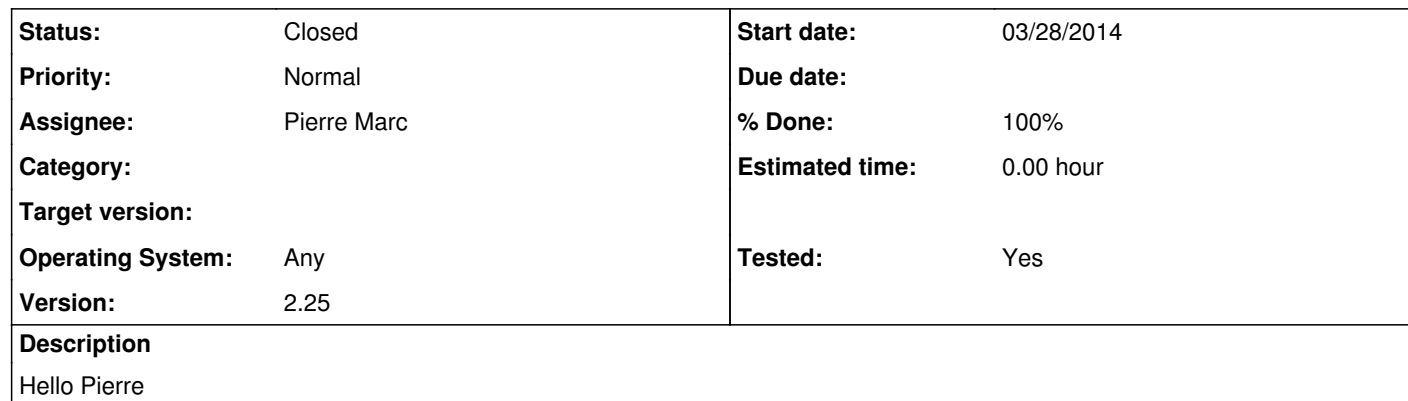

We found a document on which the latest PDF service is not able to write on.

You will find attached to this issue a 7zip archive containing

In fact, the PDF service writes something on the document, we can see a grey rectangle at the top left of the first page, but it is not what we expect.

the original document: assoam032014.pdf the document as it should be (produced using PDFTOOL): assoam032014.pdf.outpdftool.pdf the document is it is produced by PDF: assoam032014.pdf.out.pdf a procedure to reproduce the problem: add\_addressbox\_marks.pl

Reproduced on Windows 64 and Linux 64 bits, with PDF version 2.25.

Thank you.

#### **History**

**#1 - 03/30/2014 10:20 AM - Pierre Marc**

*- Status changed from New to In Progress*

*- Assignee set to Pierre Marc*

I'm investigating for now but it seems to be a bug.

**#2 - 04/01/2014 02:51 PM - Pierre Marc**

This confirmed to be a bug with inline images. Corrected in v 2.26.

#### **#3 - 04/07/2014 10:58 AM - Pierre Marc**

*- % Done changed from 0 to 100*

*- Status changed from In Progress to Resolved*

*- Tested changed from No to Yes*

#### **#4 - 04/07/2014 10:59 AM - Pierre Marc**

*- Status changed from Resolved to Closed*

### **Files**

2014.03.28 - bug assoam.7z 2.73 MB 03/28/2014 Lionel Martin

*05/13/2024 1/1*